## **Tipologia dell'affidamento**

In fase di inserimento e/o modifica di un lotto, è possibile specificare a quale tipologia di affidamento, il record si riferisce, selezionando tra: LAVORI, SERVIZIO, FORNITURA. Tale informazione non è necessaria al fine della pubblicazione, ma può essere di aiuto in fase di ricerca del lotto.

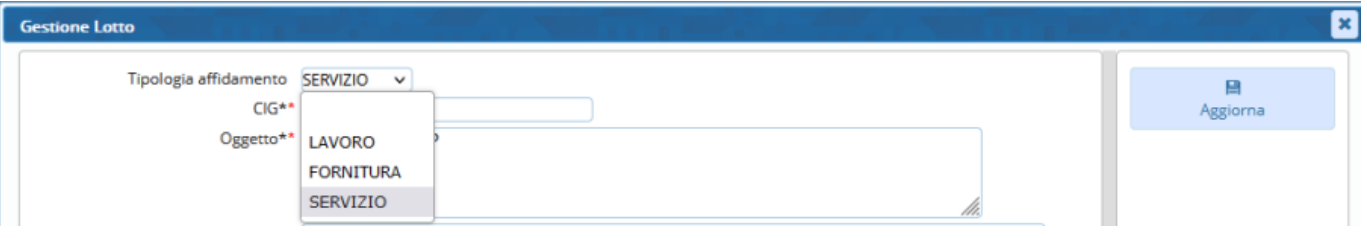

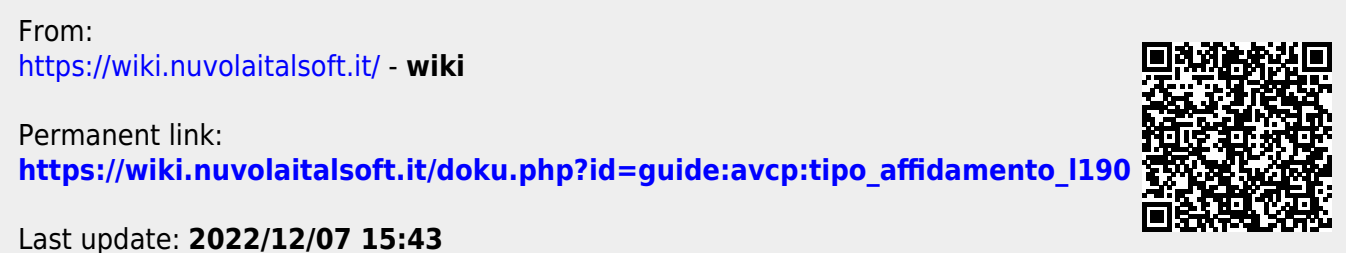